## FORMACIÓN E-LEARNING

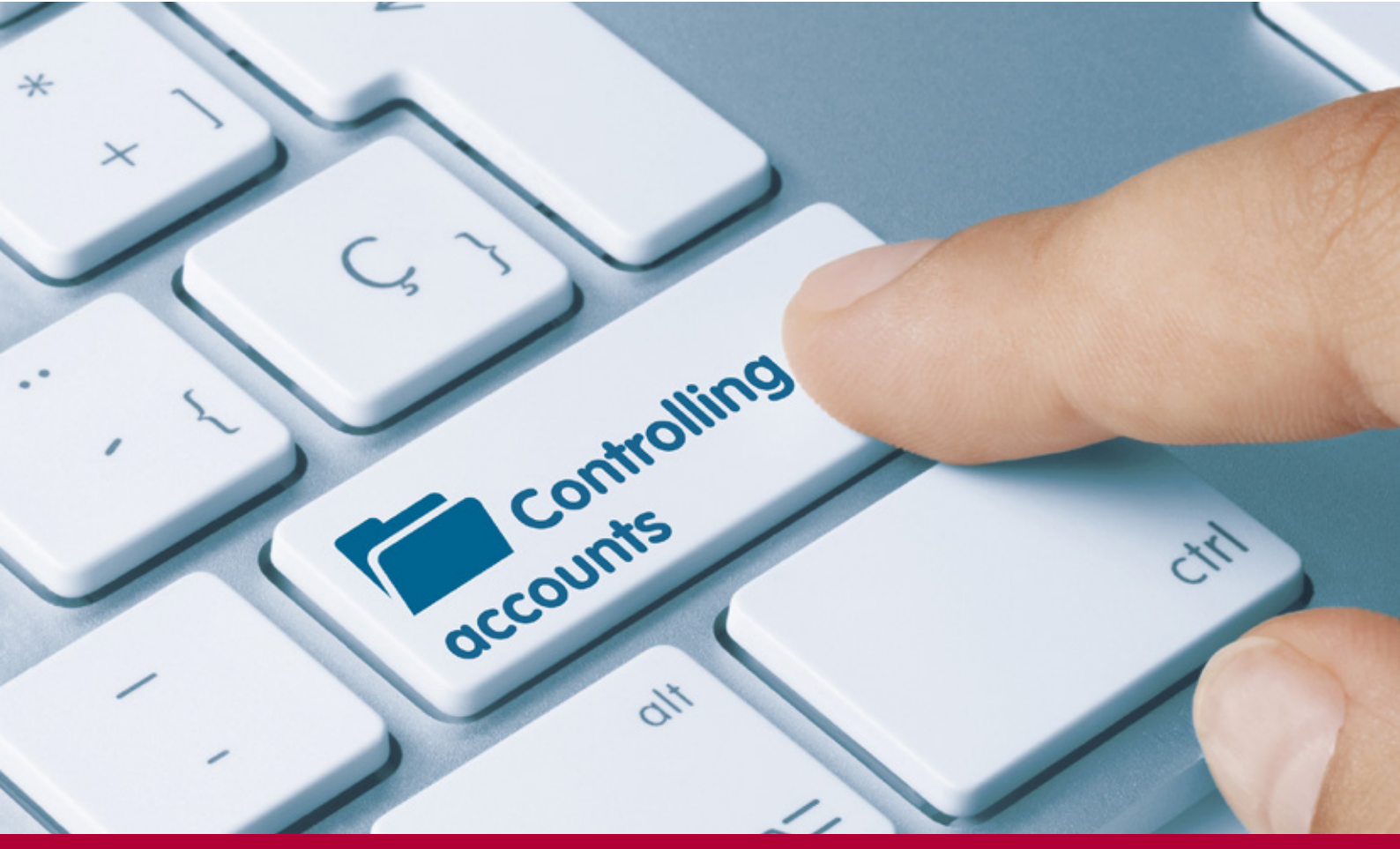

# Curso Online de **SAP Controlling (CO)**

**Prácticas en plataforma SAP**

*Cómo utilizar la herramienta SAP CO con fluidez y eficacia para controlar y optimizar los costes de forma estratégica.*

**ARGENTINA** (54) 1159839543

**BOLÍVIA** (591) 22427186

**COLOMBIA** (57) 15085369

**CHILE** (56) 225708571

**COSTA RICA** (34) 932721366

**EL SALVADOR** (503) 21366505

**MÉXICO** (52) 5546319899

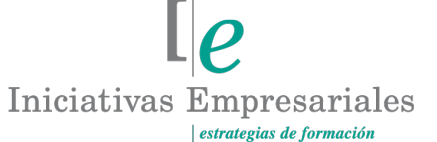

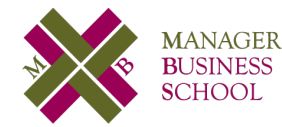

**attcliente@iniciativasempresariales.edu.es america.iniciativasempresariales.com**

**Sede Central: BARCELONA - MADRID**

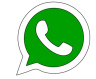

**Llamada Whatsapp (34) 601615098**

#### **PERÚ** (51) 17007907

**PANAMÁ** (507) 8338513

**PUERTO RICO** (1) 7879457491

**REP. DOMINICANA** (1) 8299566921

> **URUGUAY** (34) 932721366

**VENEZUELA** (34) 932721366

**ESPAÑA** (34) 932721366

### **Presentación**

Como sistema líder mundial en la gestión empresarial SAP es la herramienta más completa, flexible e integral de todas las aplicaciones de empresa en sus diferentes departamentos. Debido a su gran extensión a nivel mundial, cada vez más elevado principalmente en las grandes compañías, se hace necesario completar la formación económico-financiera con las grandes prestaciones que ofrece SAP especialmente en su departamento de Contabilidad Analítica o Controlling (CO).

El control de gestión es una función de análisis y supervisión, de difusión de información para la toma de decisiones. Su misión es planificar, organizar, medir y controlar la actividad de la empresa con el fin de garantizar la consecución de sus planes estratégicos y operativos.

El objetivo de este curso es profundizar en los procesos del Departamento de Controlling o Contabilidad Interna y conseguir aprovechar las utilidades que ofrece el módulo CO de SAP.

### **La Formación E-learning**

 $^{'}2$ 

Los cursos online se han consolidado como un método educativo de éxito en la empresa ya que aportan flexibilidad al proceso de aprendizaje, permitiendo al alumno escoger los momentos más adecuados para su formación. Con más de 35 años de experiencia en la formación de directivos y profesionales, Iniciativas Empresariales y la Manager Business School presentan sus cursos e-learning. Diseñados por profesionales en activo, expertos en las materias impartidas, son cursos de corta duración y eminentemente prácticos, orientados a ofrecer herramientas de análisis y ejecución de aplicación inmediata en el puesto de trabajo.

Nuestros cursos e-learning dan respuesta a las necesidades formativas de la empresa permitiendo:

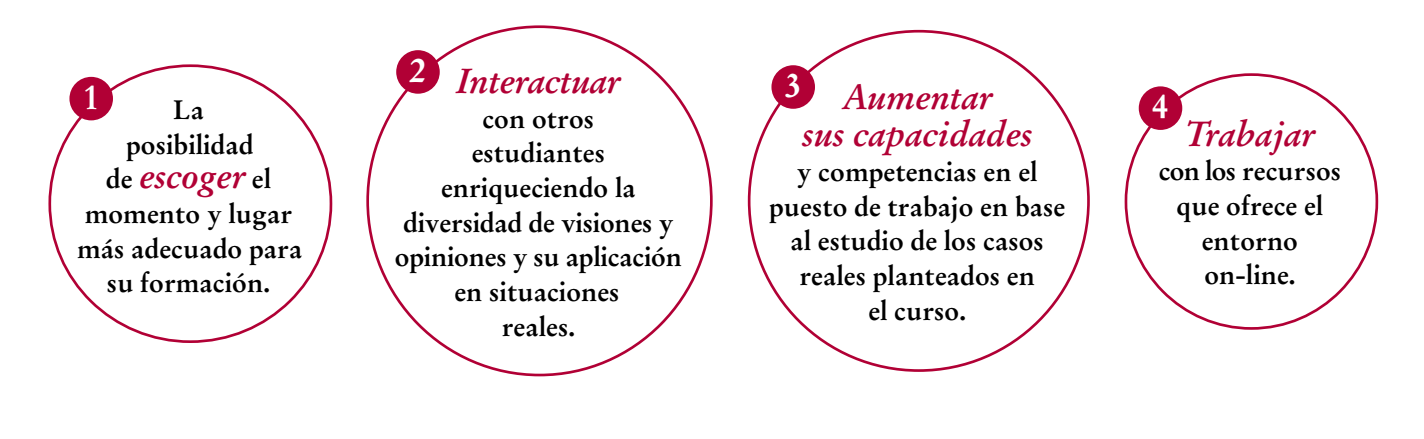

### **Objetivos del curso:**

- Introducir al alumno en el funcionamiento del módulo SAP CO o Control de Gestión que nos permitirá entender todos los procesos de control interno que se pueden definir dentro del sistema.
- Identificar los principales componentes del módulo de Controlling de SAP.
- Conocer el proceso de integración con la Contabilidad Financiera.
- Crear una sociedad de controlling y saber vincularla a una sociedad financiera.
- Utilizar las herramientas de análisis de información de centros de coste mediante el módulo SAP CO.
- Crear datos maestros de los componentes de Controlling: centros de coste, clases de coste, centros de beneficio, valores estadísticos.
- Realizar imputaciones directas e indirectas de contabilizaciones analíticas de la operativa diaria como son traspaso de costes o traspaso de partidas individuales.
- Identificar los procesos de cierre para la distribución y sub-reparto de costes.
- Gestionar la estructura de costos de las empresas y ayudarlas en la toma de decisiones relacionadas con los mismos.
- Realizar presupuestos de Controlling o planificación de costes.
- Usar de forma ágil la multitud de informes para el análisis de la contabilidad analítica.

El conocimiento práctico de esta herramienta de SAP le permitirá gestionar con eficacia todos los procesos relacionados con el control interno de su empresa" "<br>"<br>"

### **Dirigido a:**

Directores Financieros y Contables, Controllers, Analistas de Costes, así como a todas aquellas personas que necesiten entender y manejar con agilidad y efectividad el módulo CO de SAP.

 $\mathfrak{g}$ 

### **Estructura y Contenido del curso**

**El curso tiene una duración de 80 horas lectivas 100% online** que se realizan a través de la plataforma e-learning de Iniciativas Empresariales que permite el acceso de forma rápida y fácil a todo el contenido:

#### **Manual de Estudio**

6 módulos de formación que contienen el temario que forma parte del curso y que ha sido elaborado por profesionales en activo expertos en la materia.

#### **Ejercicios de aprendizaje y pruebas de autoevaluación**

para la comprobación práctica de los conocimientos adquiridos.

#### **Material Complementario**

En cada uno de los módulos que le ayudará en la comprensión de los temas tratados.

#### **Bibliografía y enlaces**

de lectura recomendados para completar la formación.

### **Metodología 100% E-learning**

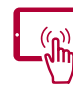

### **Aula Virtual**\*

Permite el acceso a los contenidos del curso desde cualquier dispositivo las 24 horas del día los 7 días de la semana.

En todos nuestros cursos es el alumno quien marca su ritmo de trabajo y estudio en función de sus necesidades y tiempo disponible.

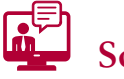

### **Soporte Docente Personalizado**

El alumno tendrá acceso a nuestro equipo docente que le dará soporte a lo largo de todo el curso resolviendo todas las dudas, tanto a nivel de contenidos como cuestiones técnicas y de seguimiento que se le puedan plantear.

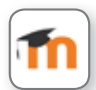

\* El alumno podrá descargarse la APP Moodle Mobile (disponible gratuitamente en Google Play para Android y la Apple Store para iOS) que le permitirá acceder a la plataforma desde cualquier dispositivo móvil y realizar el curso desde cualquier lugar y en cualquier momento.

Para aquellos alumnos que no tengan acceso a SAP en su empresa, Iniciativas Empresariales les ofrece la posibilidad de realizar los ejercicios de aprendizaje del curso en un sistema de pruebas SAP, tramitando la suscripción a dicho sistema por un periodo de 3 meses con acceso las 24 horas del día x 7 días a la semana. Esta suscripción tiene un coste adicional al precio del curso 150  $\epsilon$  + IVA.

4

### **Contenido del Curso**

### **MÓDULO 1. Introducción a SAP**

**SAP es el acrónimo de Systems, Aplications and Products in Data Processing (Sistemas, Aplicaciones y Productos en el procesamiento de datos). Es el nombre del sistema y de la empresa que lo desarrolla además de una ERP, es decir, una herramienta para la planificación, análisis y control de los recursos de la empresa.**

- **1.1. Conceptos básicos.**
- **1.2. Características.**
- **1.3. Mandante.**
- **1.4. Perfiles o roles.**
- **1.5. Fases de implementación del sistema SAP.**
- **1.6. Transacciones del sistema SAP.**
- **1.7. Carpeta de favoritos.**
- **1.8. Modos y Matchcodes SAP.**
- **1.9. Tipos de campos y de mensajes SAP.**

#### **MÓDULO 2. Introducción a Controlling y estructuras organizativas**

**10** horas

**5** horas

**La contabilidad interna de la organización es la que proporciona la información necesaria a los responsables de gestión y control de operaciones de la empresa. Es una herramienta no sujeta a requisitos legales y totalmente flexible, en la que se trata de analizar y controlar todos los gastos e ingresos producidos a lo largo del proceso productivo de una empresa.**

#### **2.1. Introducción a Controlling:**

- 2.1.1. Objetivos de la contabilidad de costes.
- 2.1.2. Clasificación de los costes.
- 2.1.3. Métodos de cálculo de coste del producto:
- 2.1.3.1. Full Costing.

 $5^{\circ}$ 

- 2.1.3.2. Direct Costing.
- 2.1.4. Componentes del módulo de Controlling en SAP.

#### **2.2. Estructuras organizativas:**

### **SAP Controlling (CO)**

- 2.2.1. La sociedad PA.
- 2.2.2. Las sociedades CO.
- 2.2.3. Creación sociedad CO.

#### **2.3. Integración entre CO-FI:**

- 2.3.1. Ledger de reconciliación.
- 2.3.2. Integración en la nueva contabilidad principal.

### **MÓDULO 3. Datos maestros CO**

#### **3.1. Clases de costes:**

- 3.1.1. Clases de costes primarias.
- 3.1.2. Clases de costes secundarias.

#### **3.2. Componente CO-OM-CCA: centros de coste**

- 3.2.1. Clases de coste:
- 3.2.1.1. Primarias.
- 3.2.1.2. Secundarias.
- 3.2.2. Centros de coste:
- 3.2.2.1. Creación del centro de coste.
- 3.2.3. Grupos de centro de coste.
- 3.2.4. Valores estadísticos.
- 3.2.5. Centros de beneficio.
- 3.2.6. Grupos de centros de beneficio.

### **MÓDULO 4. Contabilizaciones en CO**

#### **4.1. Imputaciones analíticas:**

- 4.1.1. Registro de operaciones:
- 4.1.1.1. Traspaso de costes.

 $6^{\circ}$ 

- 4.1.1.2. Anulación del traspaso de coste.
- 4.1.2. Traspaso manual de ingresos:
- 4.1.2.1. Registrar el traspaso de ingresos.
- 4.1.2.2. Visualizar el traspaso de ingreso.
- 4.1.2.3. Anulación del traspaso de ingreso.
- 4.1.3. Traspaso de partidas individuales de CO:
- 4.1.3.1. Registrar traspaso de partidas individuales de CO.
- 4.1.3.2. Visualizar traspaso de partidas individuales de CO.

#### **25** horas

**15** horas

### **SAP Controlling (CO)**

- 4.1.3.3. Anular traspaso de partidas individuales de CO.
- 4.1.4. Registro de valores estadísticos.
- **4.2. Cierre de período:**
- 4.2.1. Distribución:
- 4.2.1.1. Crear ciclo de distribución.
- 4.2.1.2. Modificar ciclos de reparto de CO.
- 4.2.1.3. Visualizar ciclos de reparto de CO.
- 4.2.1.4. Ejecución de los ciclos de distribución.
- 4.2.2. Procesos de repartos de costes:
- 4.2.2.1. Proceso 1: distribución de costes.
- 4.2.2.2. Proceso 2: valores estadísticos.
- 4.2.2.3. Proceso 3: subreparto.
- 4.2.2.4. Proceso 4: facturación de actividades.
- 4.2.3. Bloquear periodos.

### **MÓDULO 5. Planificación centros de coste**

#### **15** horas

**La planificación es la cuantificación económica de los objetivos de la empresa, es decir, la elaboración de un presupuesto en el que se establecen los recursos que se van a consumir para la consecución de los objetivos marcados.**

**Dentro de SAP este seguimiento presupuestario se realiza a través de lo que se denomina Plan, que es donde se almacena toda la información relevante para la planificación.**

**5.1. Introducción.**

- **5.2. Datos de planificación:**
- 5.2.1. Planificación automática.
- 5.2.2. Planificación manual.
- **5.3. Revaluación.**
- **5.4. Borrado.**

 $\mathcal{L}$ 

### **MÓDULO 6. Informes CO**

**1 5** horas **1 5** horas **1 5** horas **1** 

 $\mathbb{I}e$ 

**6.1. Informes de datos maestros:**

6.1.1. Informe de datos maestros de centros de coste.

**6.2. Informes estándar de contabilizaciones de costes.**

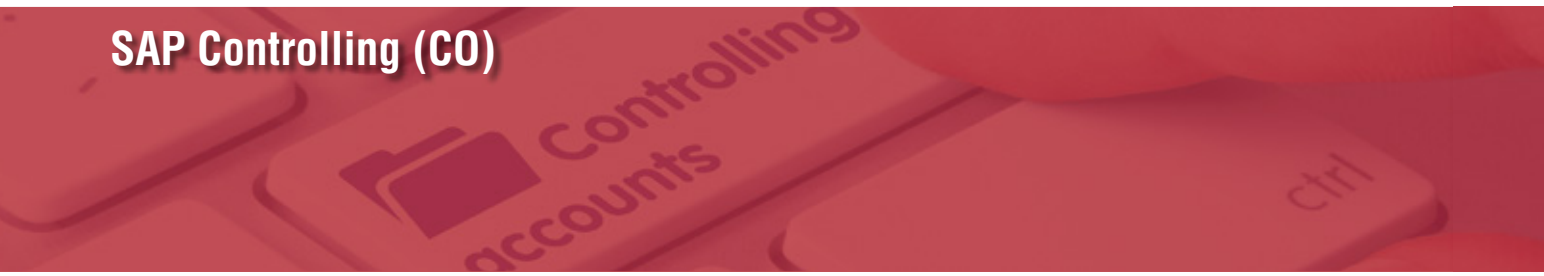

- **6.3. Informes de centros de coste plan / real / desviación.**
- **6.4. Centros de beneficio: partidas individuales reales.**
- **6.5. Informe de clases de coste por objetos.**
- **6.6. Cuenta de resultados: lista de partidas individuales reales.**

### **SAP Controlling (CO)**

### **Autor**

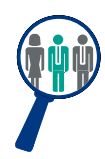

#### **Alfredo Sánchez**

Licenciado en Administración y Dirección de Empresas. Consultor y Responsable de Proyectos de implantación SAP nacional e internacional en multinacionales con amplia experiencia como docente SAP.

Compagina su actividad como Responsable SAP de diversos módulos con la aplicación de dichos procesos y conocimientos en la docencia tanto a nivel usuario como consultoría avanzada crossdepartamental.

### **Titulación**

Una vez finalizado el curso el alumno recibirá el diploma que acreditará el haber superado de forma satisfactoria todas las pruebas propuestas en el mismo.

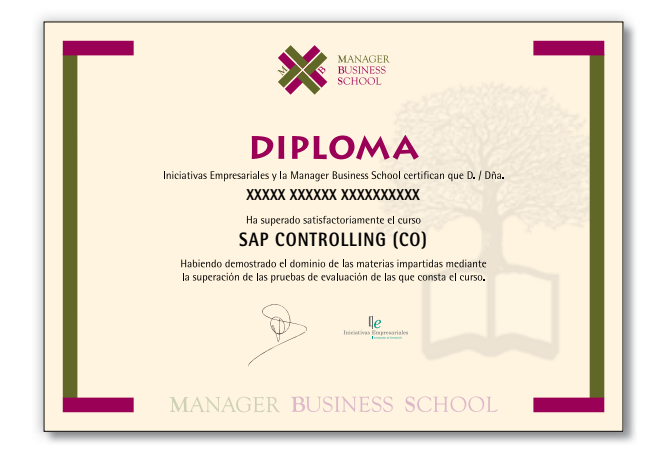